## УДК 621-313

# **И. П. ЗАБОЛОТНЫЙ** (д-р техн.наук, проф.), **С. А. ГРИШАНОВ Государственное высшее учебное заведение «Донецкий национальный технический университет» [ivp@elf.dgtu.donetsk.ua,](mailto:ivp@elf.dgtu.donetsk.ua) [serg@elf.dgtu.donetsk.ua](mailto:serg@elf.dgtu.donetsk.ua)**

# **АНАЛИЗ МЕТОДОВ ФОРМИРОВАНИЯ МОДЕЛИ ГЕНЕРАТОРА В КОМПЬЮТЕРНЫХ ПРОГРАММАХ ИМИТАЦИОННОГО МОДЕЛИРОВАНИЯ РЕЖИМОВ ЭЛЕКТРИЧЕСКИХ СИСТЕМ**

*В статье изложены результаты анализа методик для определения параметров Г – образной схемы замещения синхронного генератора с неявнополюсным ротором. Сопоставлены частотные проводимости синхронного генератора со стороны обмотки статора, полученные по различным данным.*

#### *Схема замещения, синхронный генератор, частотные проводимости, обмотка статора.*

**Введение.** Генераторы электрических станций относятся к наиболее сложным элементам электрической системы (ЭЭС), в значительной мере определяющих ее динамические режимы. Для моделирования переходных режимов генераторов используются уравнения Парка-Горева и схемы замещения, которые можно разделить по структуре и методам определения параметров на следующие группы:

- структура отражает конструкцию машины переменного тока (обмотки), параметры определяются на основании специально организованных испытаний;

- структура отражает конструкцию генератора или слои распределения электромагнитного поля в машине переменного тока; параметры определяют на основании аналитических соотношений;

- схемы замещения, отражающие обмотки машины; параметры определяются на основе каталожных данных.

В известных компьютерных программах «Дакар», «Spice», «Saber», «Simplorer», DigSILENT PowerFactory, ETAP, EDSA (Paladin® DesignBase), приложение Power Systems прикладного пакета MATLAB и др. реализованы схемы замещения минимальной сложности с одним демпферным контуром по оси d и двумя по оси q. Причем в современных программах, таких как PowerFactory, ETAP, EDSA, в качестве исходных данных используются постоянные времени и сопротивления  $X_d$ ,  $X_d$ ,  $X_d$ ,  $X_d$ ,  $X_g$ ,  $X_g$ , которые в самой программе используются для получения схемы замещения. А параметры получаемой в программе схемы замещения от пользователя скрыты.

При этом можно выделить следующие варианты задания исходных данных для синхронных неявнополюсных машин:

- синхронные, переходные, сверхпереходные индуктивные сопротивления и постоянные времени по осям симметрии ротора, по которым определяются параметры схемы замещения.

- непосредственно параметры схемы замещения с демпферными контурами.

Эффективность использования схем замещения с демпферными контурами, отражающих структуру синхронной машины, для анализа переходных процессов показана в ряде работ.

В среде Matlab предусмотрена возможность использования отдельных блоков, в одном из которых предусмотрено использование первого варианта задания исходных данных, а во втором блоке – иного варианта.

Для генераторов, используемых в энергосистемах стран СНГ, синтезированы схемы замещения генераторов мощностью 60-800 МВт по данным экспериментов, предложены параметры типовых схем замещения и в ряде работ показана целесообразность их использования для анализа динамических режимов ЭЭС.

В справочной литературе приводятся параметры генераторов, включая  $X_d$ ,  $X^{\degree}_d$ ,  $X^{\degree}_d$ ,  $T_d^{\degree}$ ,  $T_d^{\degree}$ , и реже параметры для поперечной оси ротора. Как известно, параметры могут быть определены расчетным путем и по результатам испытаний, что приводит к некоторой их несогласованности. Неполнота и неоднозначность исходных данных влияет на степень адекватности математической модели генератора, реализованной в ряде известных компьютерных программ, которые в последние годы внедряются в энергосистемах стран СНГ для решения технологических задач управления режимами ЭЭС. Как следствие, снижается достоверность предопределения параметров переходных режимов в ЭЭС.

Согласно [1] постоянные времени затухания составляющих тока при внезапном нарушении режима  $T_d$ , T<sub>d</sub>", T<sub>q</sub>, T<sub>q</sub>" следует определять на основании параметров экспонент, аппроксимирующих соответствующие переходные функции. В [1] приведены методы проведения экспериментальных исследований. При этом постоянные времени соответствуют параметрам контуров схемы замещения с вынесенным контуром намагничивания.

*© Заболотный И.П., Гришанов С.А., 2011* 

В [2] и в [3] приведены методики определения параметров схемы замещения на основании постоянных времени. Следует отметить, что незначительные отклонения в постоянных времени могут привести к большим отклонениям в параметрах схемы замещения.

Таким образом, проведение анализа методов формирования модели генератора во внедряемых программах имитационного моделирования режимов ЭЭС является актуальной задачей.

**Целью работы** является анализ параметров схемы замещения синхронного генератора с неявнополюсным ротором и постоянных времени, которые получены на основе параметров схемы замещения с вынесенным контуром намагничивания и по методикам, приведенным в [2-3]. В работе также поставлена задача определения постоянных времени отечественных генераторов на основе параметров схем замещения, синтезированные на основе экспериментальных данных.

#### **Методика исследований**.

Методика проведения исследования заключается в следующем:

1) по параметрам Г-образной схемы замещения (рис. 1, а) выполнить расчет частотных характеристик генератора;

2) выполнить синтез параметров схем замещения с вынесенным контуром намагничивания (рис. 1, б) и определить постоянные времени;

3) определить по  $X_d$ ,  $X_d$ ,  $X_d$ ,  $T_d$ ,  $T_d$  по методикам, изложенным в [2,3] параметры Г-образных схем замещения;

4) сопоставить исходные параметры, которые использовались в п.1 и полученные в п.4.

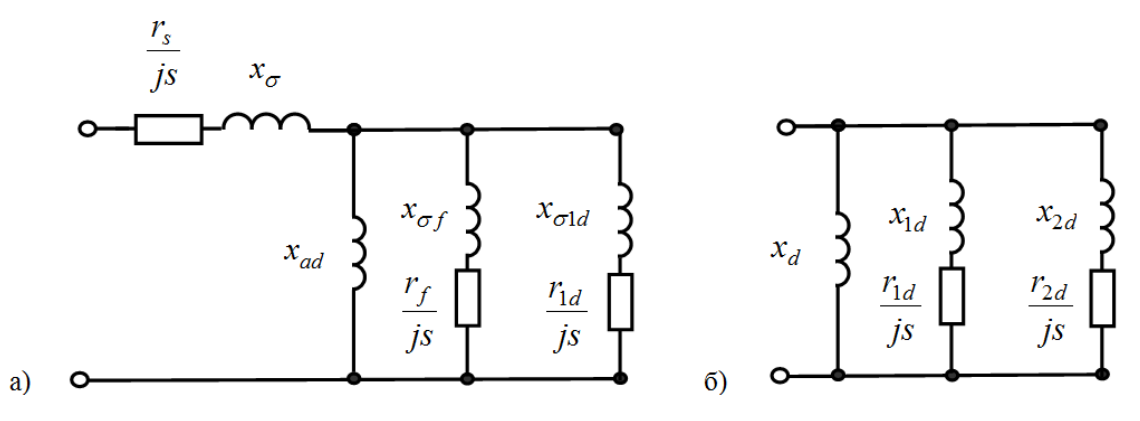

*Рисунок 1 – Схемы замещения СГ по оси d ротора (а – Г- образная; б – с вынесенным контуром намагничивания)*

**Результаты исследований**. На основе многоконтурных схем замещения генераторов типа ТГВ-300, ТВВ-200, ТВВ-320 были синтезированы схемы, соответствующие показанным на рис.1.

По методикам [2-3] на основе  $X_d$ ,  $X_d$ ,  $X_d$ ,  $T_d$ ,  $T_d$ , приведенням в [4,5] были определены параметры  $\Gamma$  образной схемы замещения, а затем частотные характеристики проводимости синхронной машины со стороны обмотки статора.

По параметрам схемы замещения с вынесенным контуром были определены сверхпереходная и переходная постоянные времени, сверхпереходная и переходная индуктивности. Полученные постоянные времени и сопротивления использовались для определения параметров Г - образной схемы замещения и расчета совокупности электромагнитных параметров Y<sub>d</sub>(js). Параметры генераторов ТВВ-200, ТГВ-300 приведены в табл. 1.

| Параметр              | Варианты исследуемых схем СГ по оси d |            |            |            |            |            |            |            |
|-----------------------|---------------------------------------|------------|------------|------------|------------|------------|------------|------------|
|                       | Bap. 1                                | Bap. $2$   | Bap. 3     | Bap. 4     | Bap. 5     | Bap. 6     | Bap. 7     | Bap. 8     |
| $X_d$                 | 1,961                                 | 1,961      | 1,961      | 1,961      | 2,105      | 1,88       | 1,961      | 1,961      |
| $X_{\sigma}$          | 0,176                                 | 0,176      |            | 0,176      | 0,155      | 0,166      | 0.176      | 0,176      |
| $\rm X_{ad}$          | 1,785                                 | 1,785      |            | 1,785      | 1.95       | 1,714      | 1,785      | 1,785      |
| $R_f + jX_{\sigma f}$ | 0.00118                               | 0.001138   |            | 0,001661   | 0.001491   | 0,001152   | 0,00118    | 0,00118    |
|                       | $+$ j0,213                            | $+$ j0,186 |            | $+$ j0,251 | $+i0,124$  | $+i0,116$  | $+$ j0,115 | $+$ j0,115 |
| $R_1 + jX_{\sigma 1}$ | $0,0153+$                             | $0,03513+$ | $0,00134+$ | 0,003437   | 0,002424   | $0,00408+$ | $0,0432+$  | 0,00251    |
| $(R_1 + jX_{1d})$     | 10,437                                | 10,06      | 10,411     | $+$ j0,055 | $+$ j0,032 | 10,032     | 10,025     | $+$ j0,025 |
| $R_2 + jX_{\sigma 2}$ | $0.0427 +$                            |            | $0,151+$   |            |            |            |            |            |
| $(R_2 + jX_{2d})$     | 10,0576                               |            | 10,626     |            |            |            |            |            |

Таблица 1 – Параметры генератора ТВВ-200, полученные по различным методикам

*Примечание:* в таблице 1 приняты следующие обозначения:

вариант 1 -параметры исходной Г–образной схемы замещения (ОВГ+2d);

вариант 2 - параметры  $\Gamma$  – образной схемы замешения (OBF+1d), полученные на основе исходной ЧХ (вариант 3) при s=0,005 и 0.5;

вариант 3 - параметры схемы замещения с вынесенным контуром намагничивания (рис1.б);

вариант 4 - параметры Г–образной схемы замещения полученные на основе расчета постоянных времени из схемы с вынесенным контуром намагничивания(рис1.б);

вариант 5 - параметры Г-образной схемы замещения, полученные на основе методики СИБНИИЭ [3] по справочным данным из Неклепаева [4];

вариант 6 - параметры Г-образной схемы замещения, полученные на основе методики СИБНИИЭ [3] по справочным данным из Баумштейна [5];

вариант 7 - параметры Г – образной схемы замещения по данным Постникова;

вариант 8 - параметры Г – образной схемы замещения по данным завода Электросила.

На рис. 2-3, в качестве примера, приведены частотные характеристики  $y_d$ (js) генераторов типа ТВВ-200, ТГВ-300.

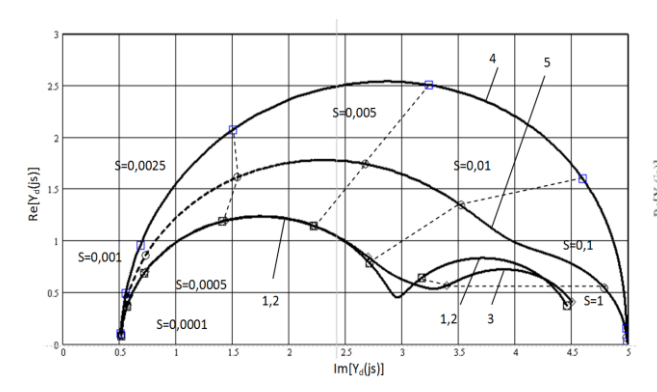

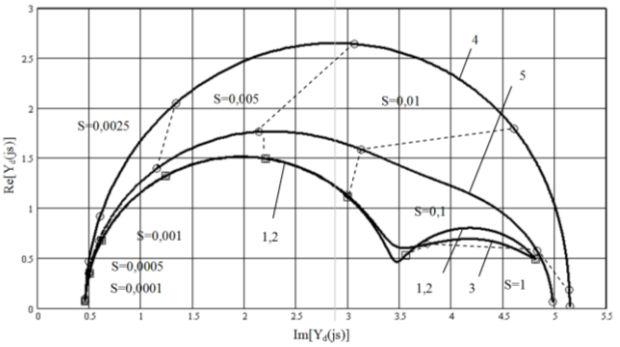

*Рисунок 2 - Частотные характеристики со стороны обмотки статора по оси d генератора ТВВ-200* 

*Рисунок 3 - Частотные характеристики со стороны обмотки статора по оси d генератора ТГВ-300* 

На рис. 2,3 использованы следующие обозначения, определяющие исходные данные для расчета: 1 – по рис. 1,а; 2 – рис. 2,б; 3- по схеме из исходной ЧХ; 4 – по методике [2], параметры из [5]; 5 – по методике [3], параметры из [5].

Как следует из рис. 2-3, имеет место расхождение между частотными характеристиками. Значения вещественной составляющей комплексной проводимости, определяемой по значениям  $X_d$ ,  $X_d$ ,  $X_d$ ,  $T_d$ ,  $T_d$ ,  $T_d$ большей степени соответствуют машинам переменного тока с косвенной системой охлаждения. Согласно [6] средний асинхронный момент в о.е. турбогенераторов с косвенной системой охлаждения единицу, а у турбогенераторов с эффективной системой охлаждения – меньше единицы.

На рис. 4 сопоставлены частотные характеристики, рассчитанные по параметрам схем замещения с использованием методик [2, 3]. В качестве исходных данных использовались справочные данные  $X_d$ ,  $X_d$ ,  $X_d$ ,  $T_d$ ,  $T_d$  [4,5] и полученные в работе постоянные времени  $T_d$ ,  $T_d$  по параметрам схемы замещения с вынесенным контуром намагничивания (рис. 1, б).

Использование параметров  $X_d$ ,  $\overline{X}'_d$ ,  $\overline{X}'_d$ ,  $T_d$ ,  $T_d$ , полученных по схеме замещения с вынесенным контуром приводит к снижению степени несовпадения частотных характеристик генератора.

На рис. 5 приведены частотные характеристики, полученные по параметрам схемы замещения, которые определены по различным расчетным методикам.

Приведенный анализ подтверждает сложности построения адекватной модели генератора при использовании справочных данных и расчетных методик определения параметров схем замещения по постоянным времени.

#### **Выводы.**

1. Использование справочных данных  $X^{\prime\prime}_{d}$ ,  $X^{'}_{d}$ ,  $T^{'}_{d}$ ,  $T^{'}_{d}$  приводит к отличиям в частотных характеристиках генераторов, что, в свою очередь, вызовет увеличение погрешности в предопределении движения ротора генератора в переходных режимах при использовании программ, в которых указанные параметры являются исходными данными.

2. Для повышения адекватности моделирования физических процессов в роторе генератора необходимо по параметрам схемам замещения (один демпферный контур по оси d, два по оси q), которые синтезированы на основе многоконтурных схем замещения, определить X<sub>d</sub>, X<sup>"</sup><sub>d</sub>, X<sup>"</sup>, T<sub>d</sub>, T<sub>d</sub>, T<sub>d</sub>. Эти значения необходимо использовать в программе в качестве исходных данных, либо использовать в программах модель генератора непосредственно в виде схемы замещения. Последнее целесообразно, так как параметры таких схем замещения ряда генераторов опубликованы в открытой печати.

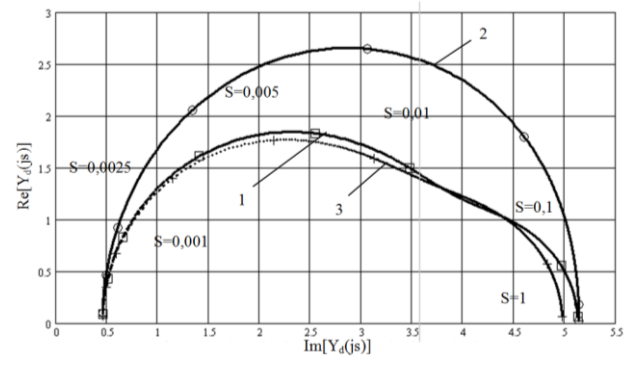

*Рисунок 4- Частотные характеристики со стороны обмотки статора по оси d генератора ТГВ-300 (1 – по методике [3], данные [5]; 2 – по методике [2], данные [5]; 3 – по методике [2], Xd, X'' d, X' <sup>d</sup>, T<sup>d</sup> ' , T<sup>d</sup> ''. получены по ЧХ для схемы рис. 1,б)*

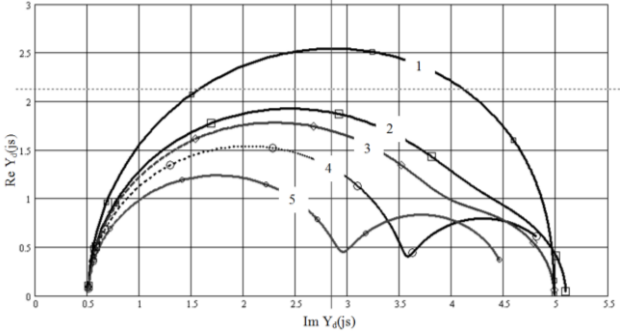

*Рисунок 5- Частотные характеристики со стороны обмотки статора по оси d генератора ТВВ-200 (1 – по методике [2], данные из [5]; 2 - по данным завода «Электросила»; 3 – по методике [3], данные из [5]; 4 – Постников ; по ЧХ для схемы рис. 1,а. Скольжения 0,0001;0,005; 0,001; 0,0025; 0,005:; 0,01; 0,1;1)*

### ЛИТЕРАТУРА

1. ГОСТ 10169-77. Машины электрические трехфазные синхронные. Методы испытаний. – М.:Изд-во стандартов, 1984. – 81с.

2. DigSILENT Technical Documentation Synchronous Generator Copyright 2007. All rights reserved. Unauthorised copying or publishing of this or any part of this document is prohibited. TechRef ElmSym V1 Build 331 30.03.2007.

3. Лукашов Э.С. Исследование параметров синхронных генераторов ОЭС Сибири для уточнения математической модели ОЭС, применяемой для моделирования переходных процессов, в том числе при несинхронных режимах. Номер госрегистрации 78004819 / Э.С. Лукашов, Б.З. Гамм, Н.М. Письман. 1977 – 90 с.

4. Неклепаев Б.Н. Электрическая часть электростанций и подстанций: Справочные материалы для курсового и дипломного проектирова-ния: Учеб. пособие для вузов.– 4-е изд., перераб. и доп. / Неклепаев Б.Н. , Крючков И.П. – М.: Энергоатомиздат, 1989. – 608 с.

5. Баумштейн И.А. Справочник по электрическим установкам высокого напряжения / [С.А.Бажанов, И.С.Батхон, И.А.Баумштейн и др.]; под. ред. И.А. Баумштейна и М.В.Хомякова. [2-е изд., перераб. и доп.] – М.: Энергоиздат, 1981. – 656 с.

6. Поляк Н.А. Современные крупные двухполюсные турбогенераторы. Электромагнитные характеристики. / Н.А. Поляк – М.: Энергия. – 1972. – 472 с.

*Надійшла до редколегії 12.04.2011 Рецензент: Г.Г.Рогозін* 

І.П. ЗАБОЛОТНИЙ, С.О. ГРИШАНОВ Державний вищий навчальний заклад

«Донецький національний технічний університет»

**Аналіз методів формування моделі генератора в комп'ютерних програмах імітаційного моделювання режимів електричних систем.** У статті викладені результати аналізу методик для визначення параметрів Г–образної схеми заміщення синхронного генератора із неявнополюсним ротором. Зіставлені частотні провідності синхронного генератора з боку обмотки статора,які були отримані за різним даними.

*Схема заміщення, синхронний генератор, частотні провідності, обмотка статора.*

I. ZABOLOTNY, S. GRISHANOV State Institution of Higher Education «Donetsk National Technical University»

**Analysis of the Methods for Forming a Model Generator in Computer Programs of Simulation Modes in Electric Systems.** The article are presents a results of the analysis techniques for determining the parameters of equivalent circuit of synchronous generator with silent rotor. In this paper are compared the frequency characteristics of the synchronous generator from the stator windings, which are received from different input data.

*Equivalent circuit, synchronous generator, frequency characteristics, stator winding***.**